## 2019/20 Curriculum Plan – ICT

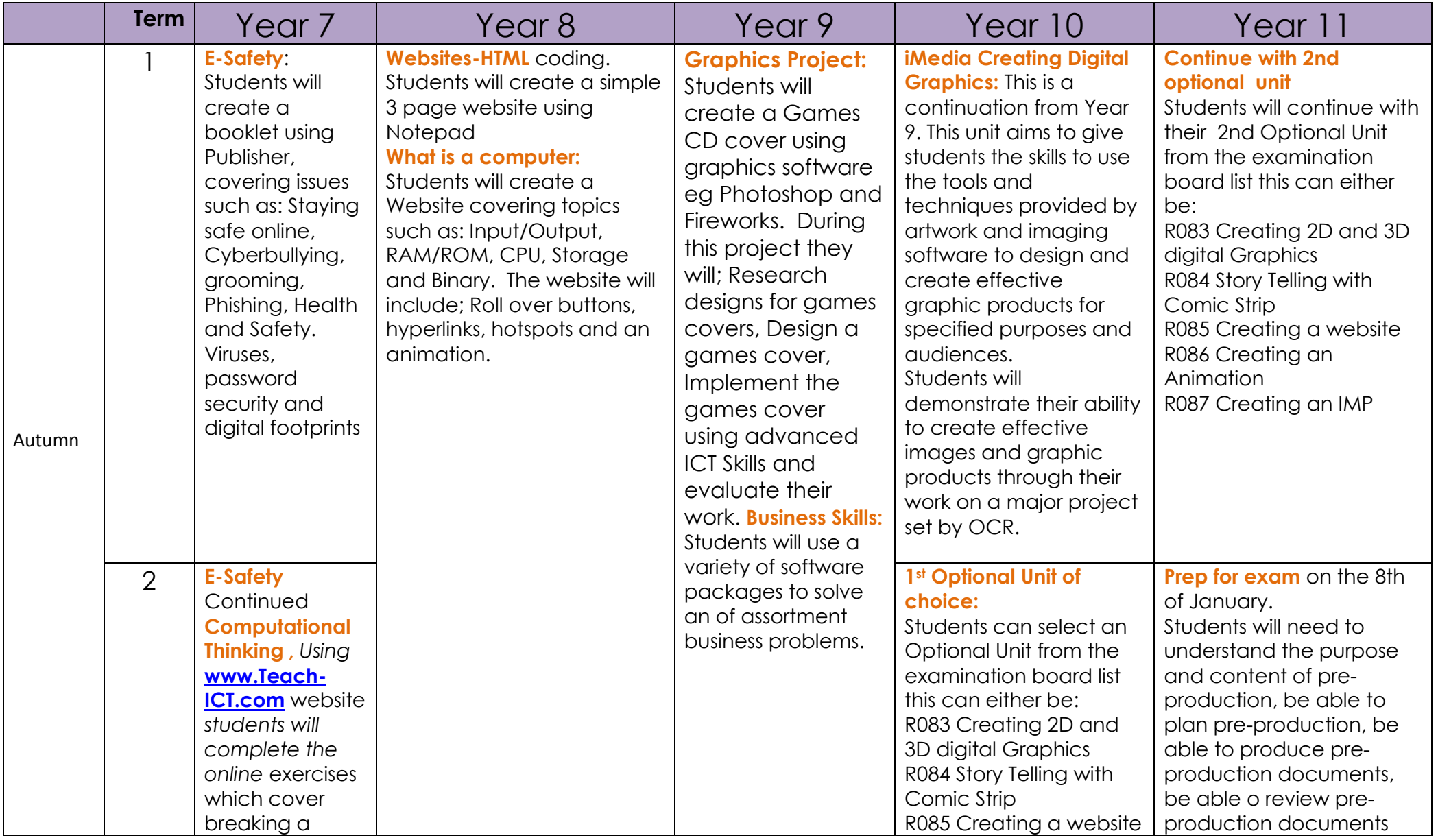

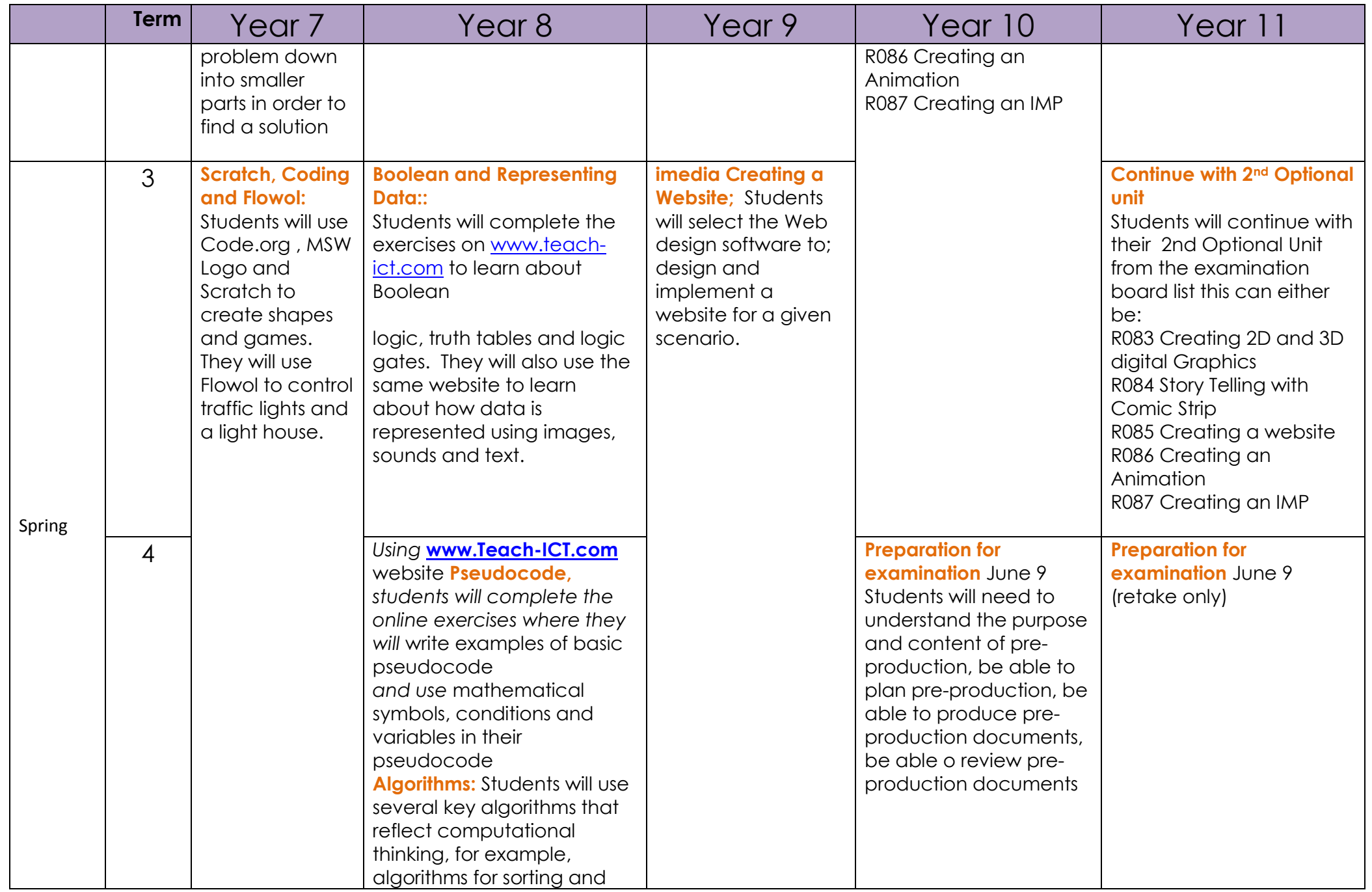

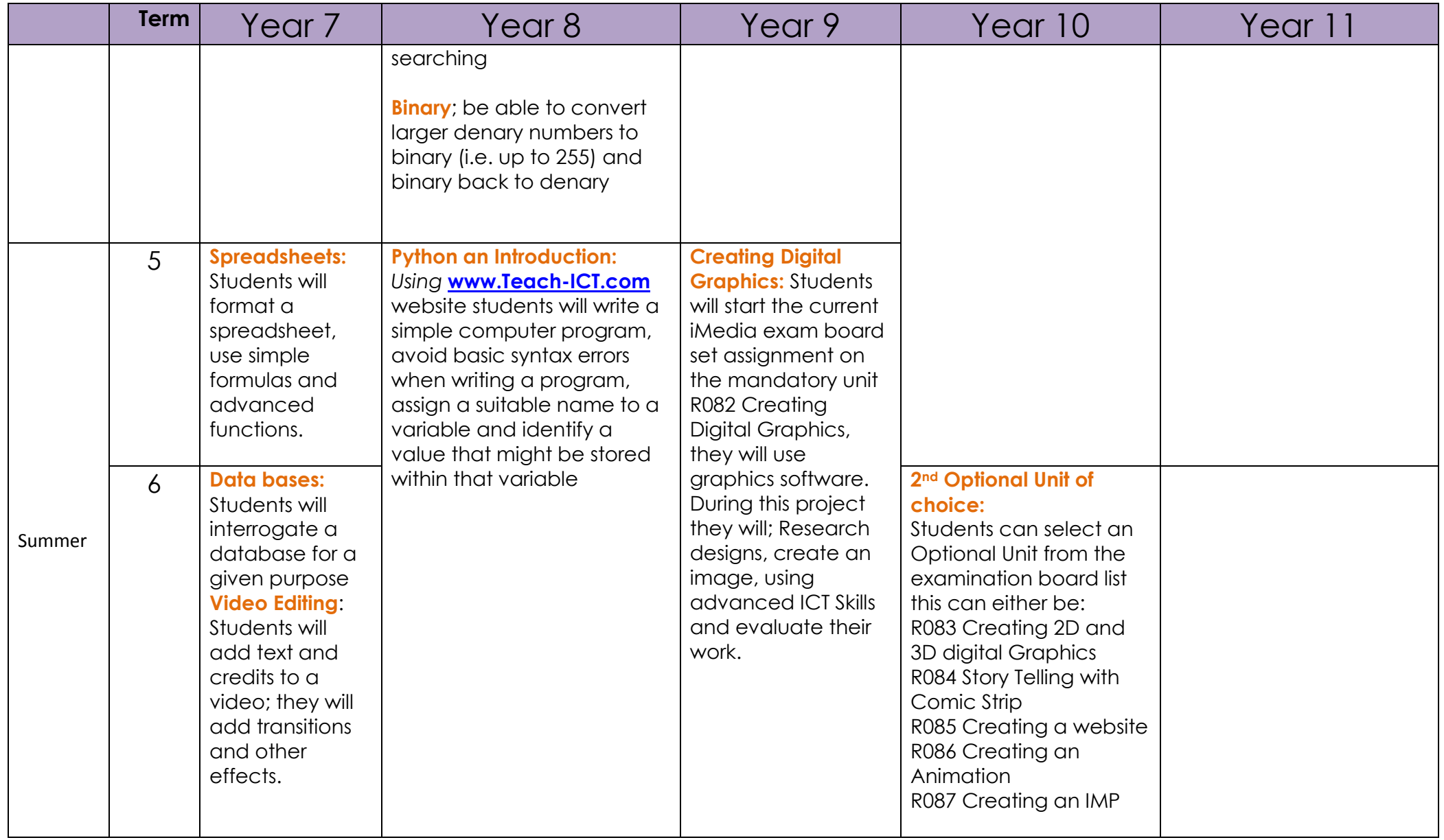